# **Touchstone® 2.0 File Format Specification**

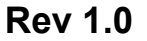

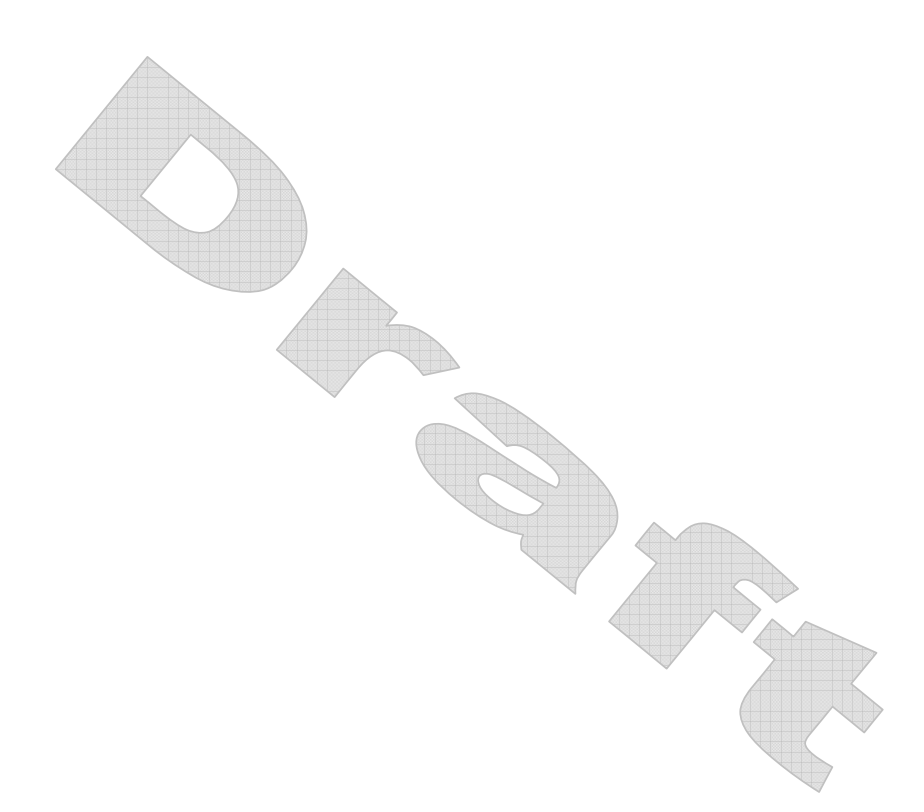

Copyright © 2007 by the GEIA/IBIS Open Forum. This document may be distributed free of charge, as long as the entire document including this copyright notice remain intact and unchanged.

Touchstone® is a registered trademark of Agilent Technologies, Inc. and is used with permission. **Deleted:** 4/19/2007

**Page 1**  $\frac{4/24/2007}{4}$ 

 $\overline{1}$ 

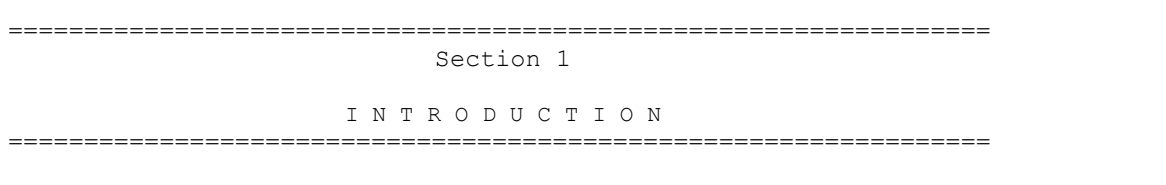

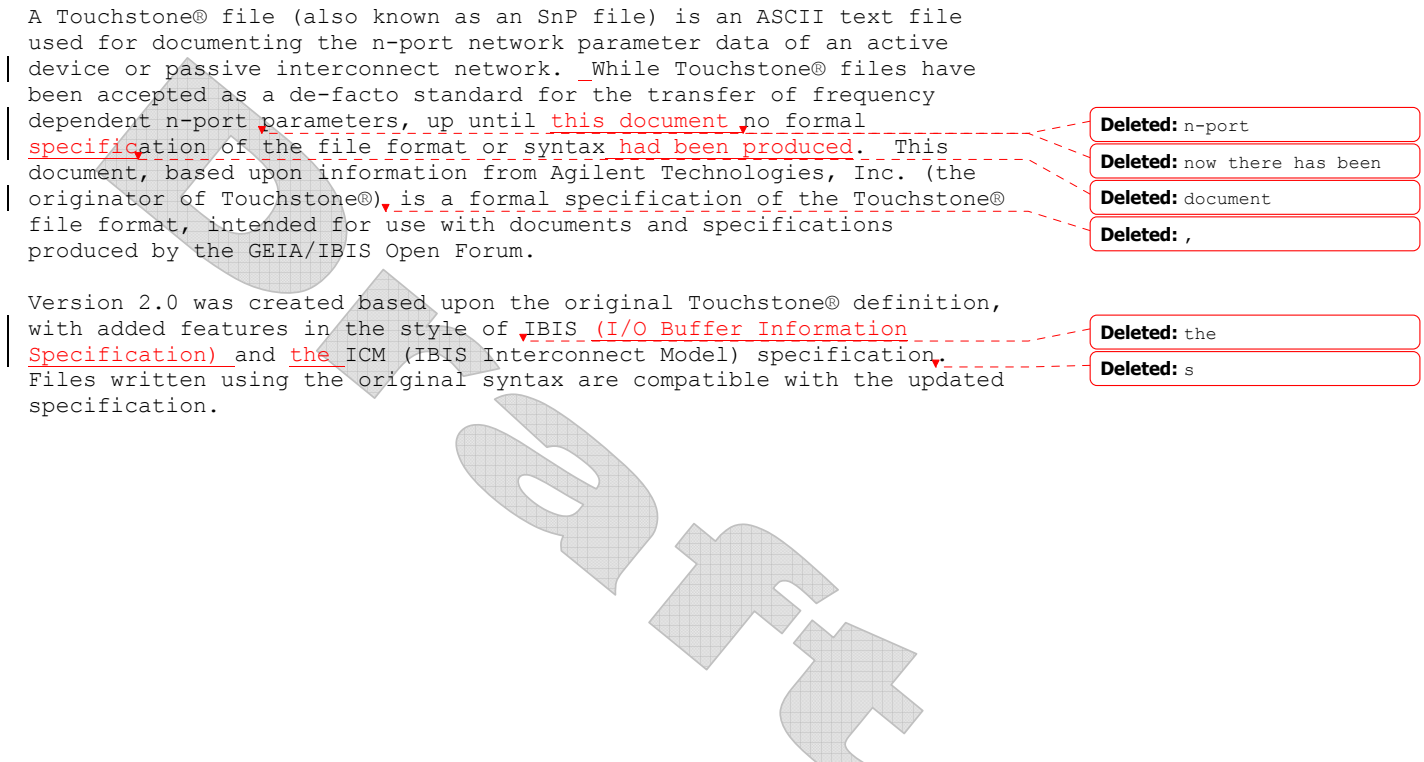

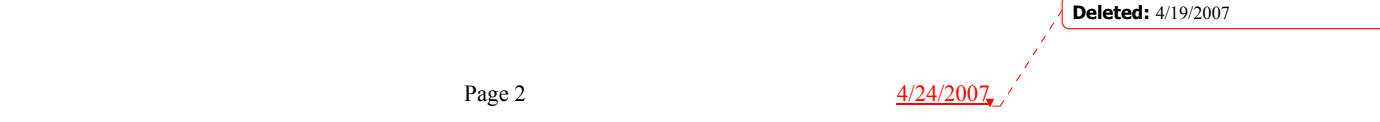

 $\mathbf I$ 

 $\mathbf{I}$ 

 $\mathbf I$ 

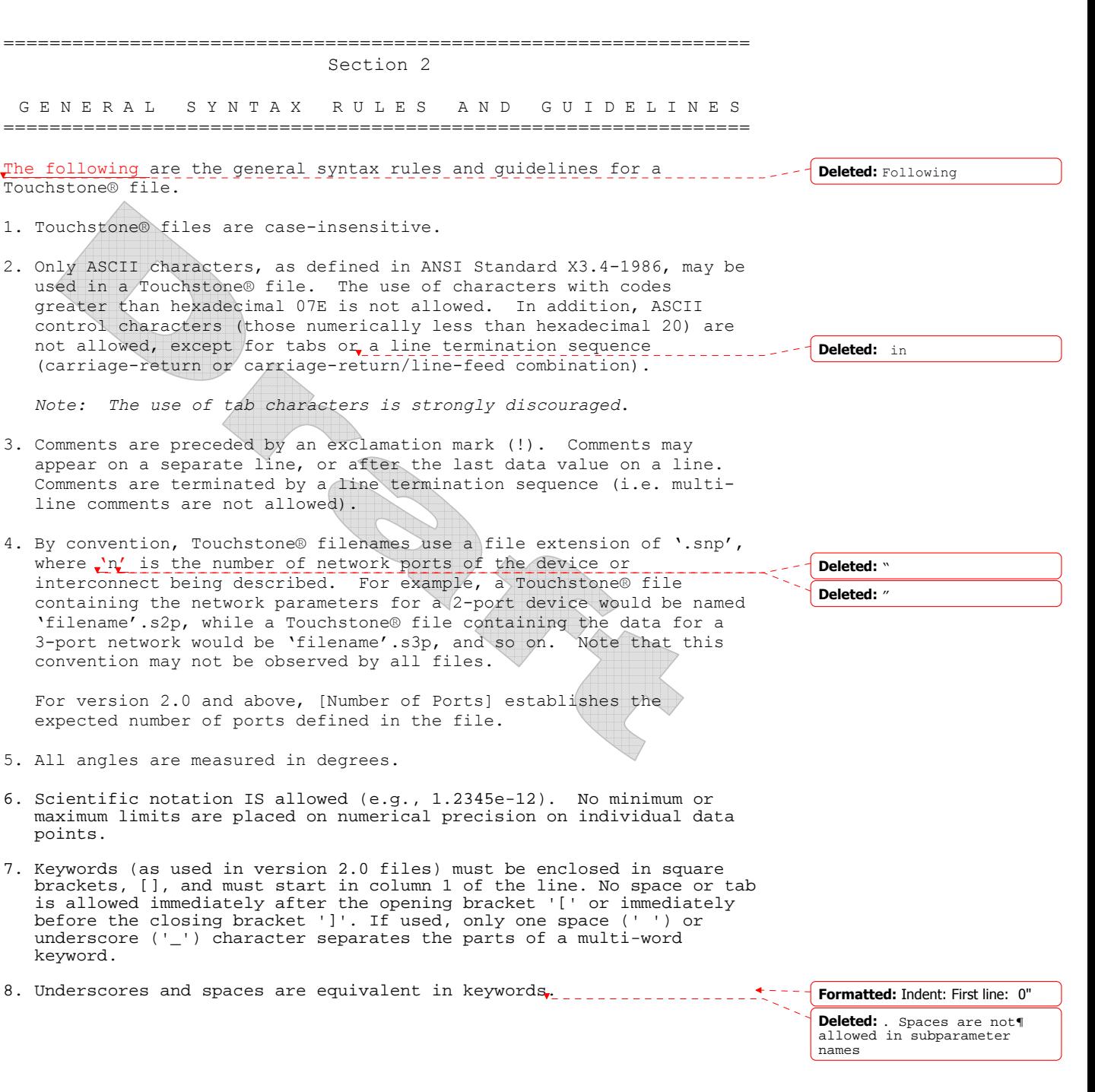

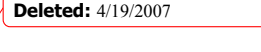

 $\overline{1}$ 

 $\overline{\mathbf{I}}$ 

Page 3  $\frac{4/24/2007}{2}$ 

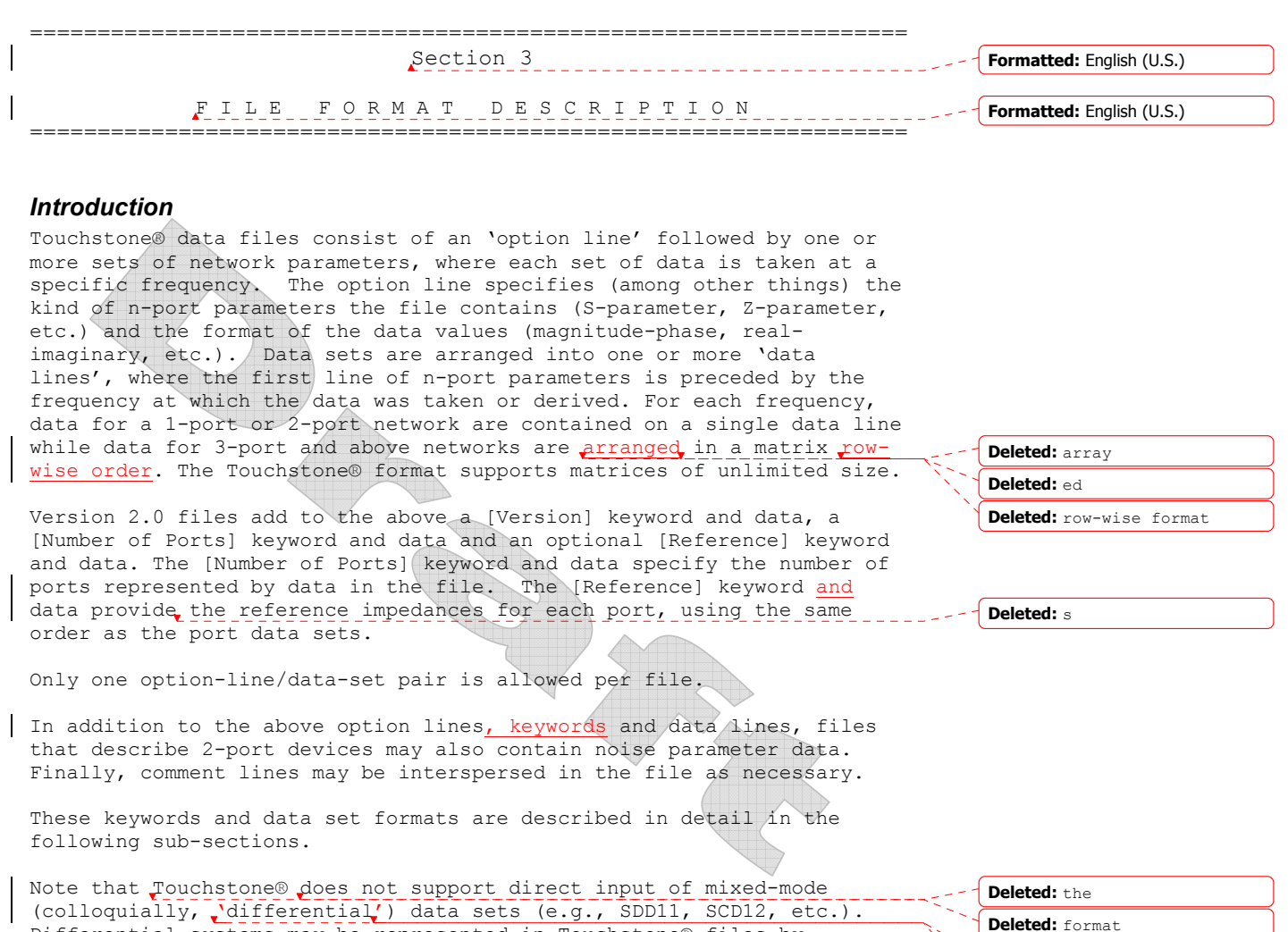

Differential systems may be represented in Touchstone® files by collecting data for pairs of terminals as 'ports' and, for Sparameters, setting reference impedances appropriately. In such cases, a Touchstone® file for a two-terminal system, for example, may be indistinguishable from a Touchstone® file for a four-terminal system with data collected in this manner.

## *[Version]*

Rules for Version 1.0 files: The [Version] line is not permitted for version 1.0 files.

Rules for Version 2.0 files: [Version] is required for files using any version 2.0 syntax.

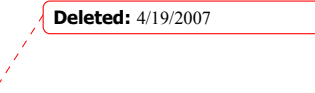

**Deleted:** " **Deleted:** " **Deleted:** " **Deleted:** "

Page 4  $\frac{4/24/2007}{4}$ 

Each Touchstone® 2.0 data file must contain one and only one [Version] keyword and entry. This should precede all other non-comment lines. Both the opening and closing brackets are required. The [Version] line contains one string argument. The argument must be preceded by whitespace.

The [Version] line provides information on the version of the specification under which the file contents should be interpreted.

The only valid argument is  $\sqrt{2}.\sqrt{2}$ . **Deleted:** "

## *Option Line*

Each Touchstone® data file must contain an option line (additional option lines after the first one will be ignored). The option line is formatted as follows:

# <*frequency unit*> <*parameter*> <*format*> R <*n*>

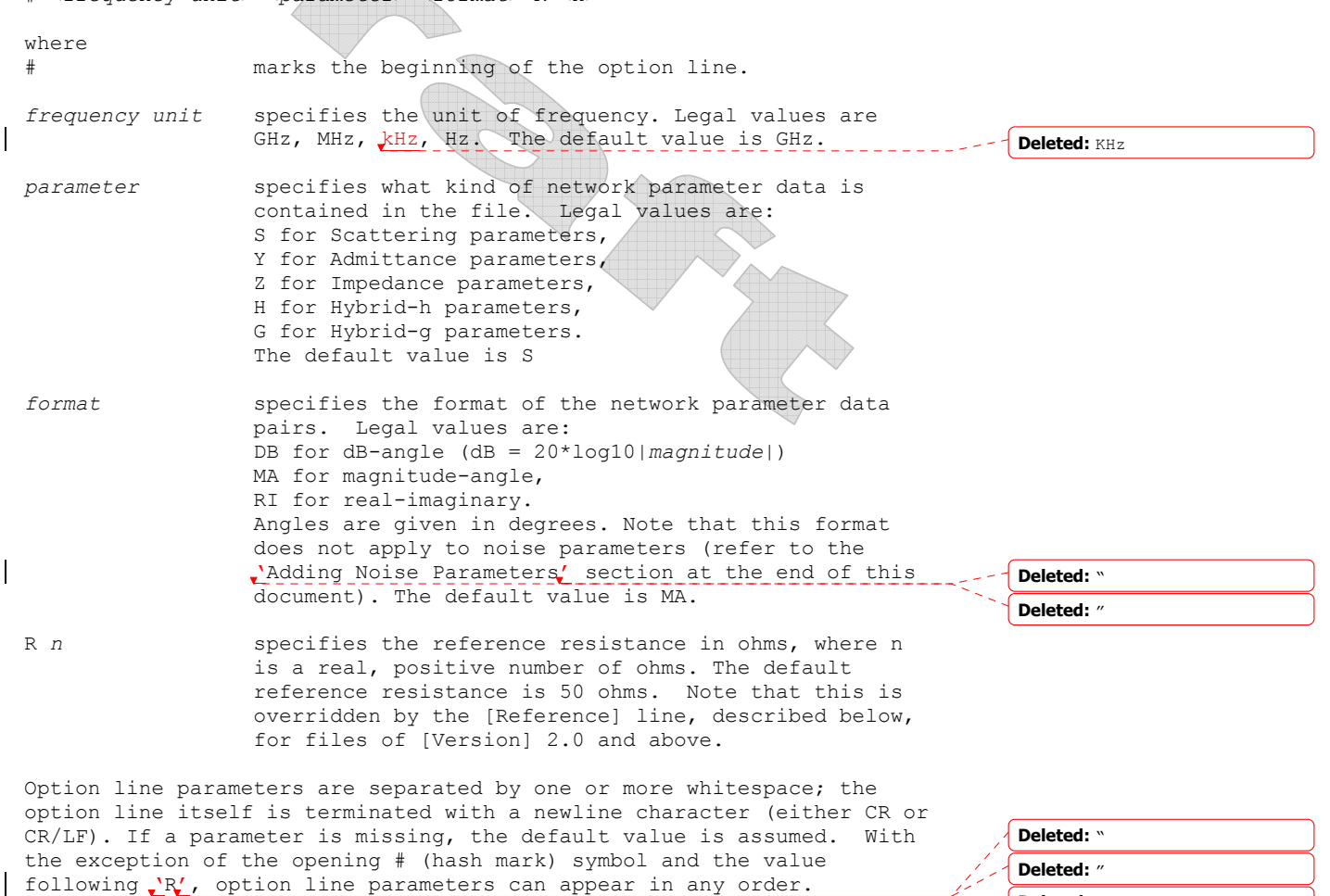

**Deleted:** " **Deleted:** 4/19/2007

Page 5  $\frac{4/24/2007}{2}$ 

**Deleted:** "

In summary, the option line should read:

```
Page 6 \frac{4/24/2007}{4}For 1-port files: # [Hz|<mark>kHz</mark>|MHz|GHz] [S|Y|Z] [MA|DB|RI] [R n]
 For 2-port files: # [Hz|<mark>kHz</mark>|MHz|GHz] [S|Y|Z|G|H] [MA|DB|RI] [R n]
For n-port files: # [Hz|kHz|MHz]GHz] [S|Y|Z] [MA]DB]RI [R n]where the square brackets ([]) indicate optional information;
 ...|...|...| means to select one of the choices; and n is replaced by a
 positive integer. Though specific cases are used for the units above 
 and throughout this document (e.g., 'kHz'), Touchstone® files are case-
 insensitive.
Note that the reference impedance specified in the option line applies
 to all ports described in the data lines, if [Reference] is not 
 present. 
 Rules for Version 1.0 Files: 
For version 1.0 files, the option line must immediately precede any
 data lines and must be the first non-comment line in the file. 
 The reference resistance defines the system reference for the S-
 parameter data sets and the normalization used on G-, H-, Y- and Z-
 parameter data sets. 
 Rules for Version 2.0 Files: 
For version 2.0 files, the option line must precede the [Number of .......
 Ports] line. 
 For version 2.0 files, the reference resistance defines the system 
 reference for the S-parameter data sets if the [Reference] keyword is 
 not present. Normalization does not apply to version 2.0 files. 
 Therefore, the reference resistance and [Reference] keyword have no
 impact on G-, H-, Y- or Z-parameter data sets in version 2.0 files. 
 Per the defaults above, an empty <u>option line</u> (a single hash mark
 without any non-comment characters following it) in a version 1.0 file 
 would indicate that the file uses GHz units for frequency, S-parameters 
 for the network data, magnitude-angle (MA) for the network data format 
 and 50 ohms as the reference or normalization resistance. In a version 
 2.0 file, no normalization would be assumed and any [Reference] entry 
 would supersede the 50 ohm reference resistance assumption. 
 Option Line Examples: 
 Note these examples assume version 1.0 syntax. 
 Minimum required option line example, using all default values: 
 # 
 Frequency in GHz, S-parameters in real-imaginary format, referenced to 
 100 ohms: 
 # GHz S RI R 100 
Frequency in kHz, Y-parameters in real-imaginary format, normalized to
 100 ohms: 
 # kHz Y RI R 100 
                                                                                  Deleted: KHz
                                                                                  Deleted: KHz
                                                                                  Deleted: KHz
                                                                                  Deleted: options line
                                                                                 Deleted: Options line
                                                                                  Deleted: ¶
                                                                                 Deleted: Options 
                                                                                  Deleted: ¶
                                                                                  Deleted: options line
                                                                                  Deleted: m
                                                                                  Deleted: KHz
                                                                                  Deleted: KHz
                                                                                  Deleted: 4/19/2007
```
 $\mathbf{l}$ 

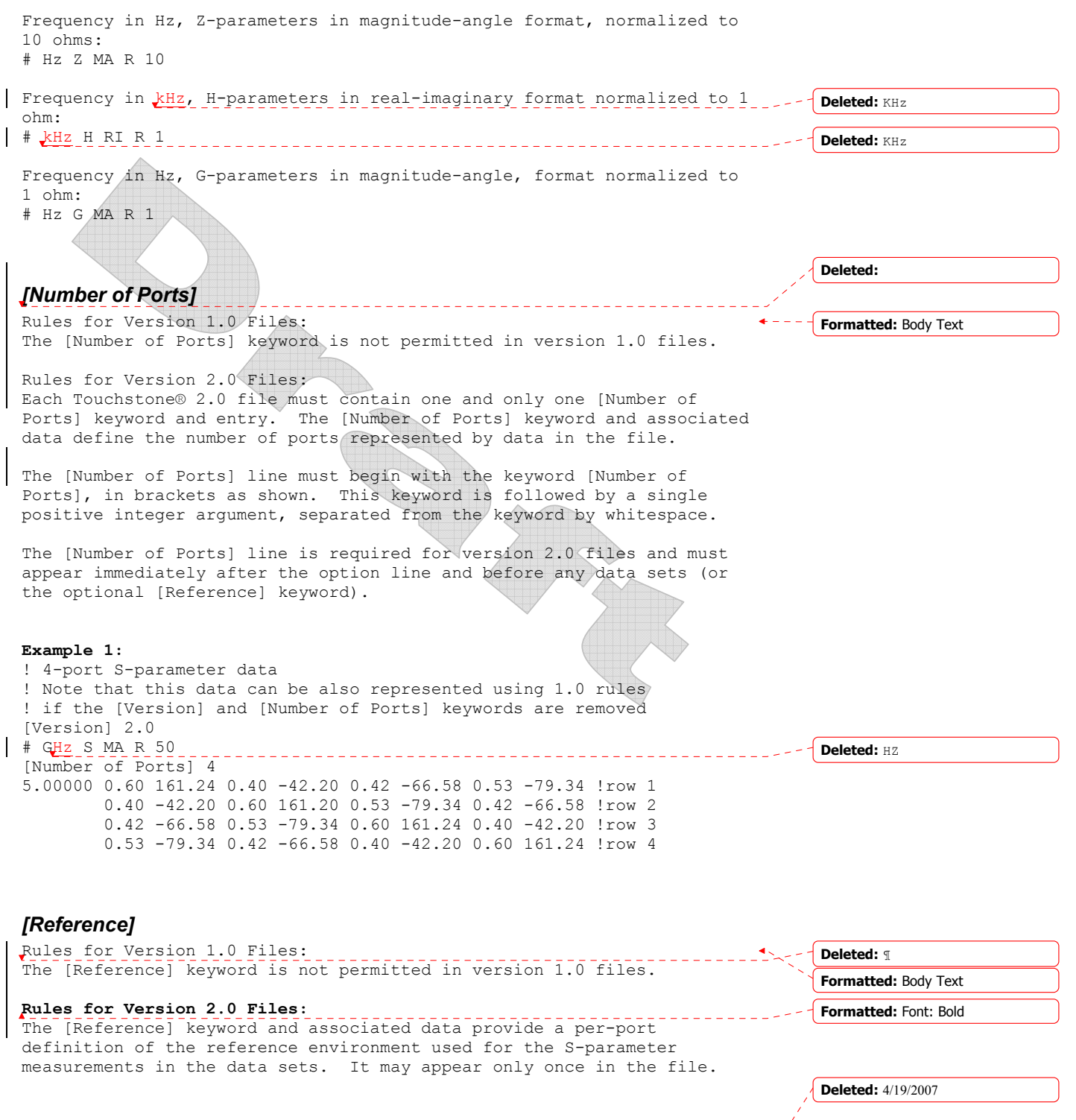

Page 7  $\frac{4/24/2007}{4/24}$ 

The [Reference] line must begin with the keyword [Reference], in brackets as shown. This keyword is followed by one or more positive integer or floating-point numbers, separated from the keyword and each other by whitespace. [Reference] data lines may not be shared with data for any other keyword in the file

Each of the entries is a real-valued impedance (i.e., a resistance) and is assumed to be ordered per port exactly as the data lines later in the file.

The units of the [Reference] impedances are ohms.

The [Reference] line may only appear after the [Number of Ports] keyword and before any data sets.

Note that complex and imaginary impedance values are not supported.

[Reference] is optional. If the [Reference] line is not present, the reference impedances for the S-parameter data sets are assumed to be defined by the option line. If [Reference] is present, it must contain an impedance entry for every port represented in the data sets (for example, a four-port data file using [Reference] must contain four [Reference] impedance entries).

The [Reference] keyword has no impact on G-, H-, Y- or Z-parameter data sets.

### **Example 2:**

! 4-port S-parameter data ! The default impedance is overridden by the [Reference] line ! Due to mixed reference impedances, this data cannot be represented ! using 1.0 syntax. [Version] 2.0 # GHz S MA R 50 [Number of Ports] 4 [Reference] 50 75 0.01 0.01 5.00000 0.60 161.24 0.40 -42.20 0.42 -66.58 0.53 -79.34 !row 1 0.40 -42.20 0.60 161.20 0.53 -79.34 0.42 -66.58 !row 2 0.42 -66.58 0.53 -79.34 0.60 161.24 0.40 -42.20 !row 3

0.53 -79.34 0.42 -66.58 0.40 -42.20 0.60 161.24 !row 4

### *Data Lines*

Following the option line and/or [Reference] keyword are the data sets. Data sets contain the data for the network parameters (S-parameter, Zparameter, etc.) specified by the option line.  $\frac{1}{2}$  froups of n-port parameters <u>are</u> preceded by the frequency value for which the data was obtained, and the n-port parameters themselves are formatted as pairs of values (magnitude-angle, dB-angle or real-imaginary). Data sets are grouped into one or more 'lines' which end with a terminating newline character (e.g., CR or CR/LF). In version 1.0 files, for each frequency, n-port parameters for 1-port and 2-port networks are contained on one data line, while data for 3-port and

#### **Deleted:** HZ

### **Deleted:**

**Deleted:** For each frequency, n-port parameters for 1-port and 2-port networks are contained on one data line, while data for 3-port and above are arranged on multiple data lines in a matrix row-wise format.

**Deleted:** Each set

## **Deleted:** is

### **Deleted:** a

**Deleted:** (i.e. the first entry in the first or only data line of a data set is a frequency value)

### **Deleted:**

**Deleted:** itself

```
Deleted: is
```
**Deleted:** 4/19/2007

**Page 8**  $\frac{4/24/2007}{4/24}$ 

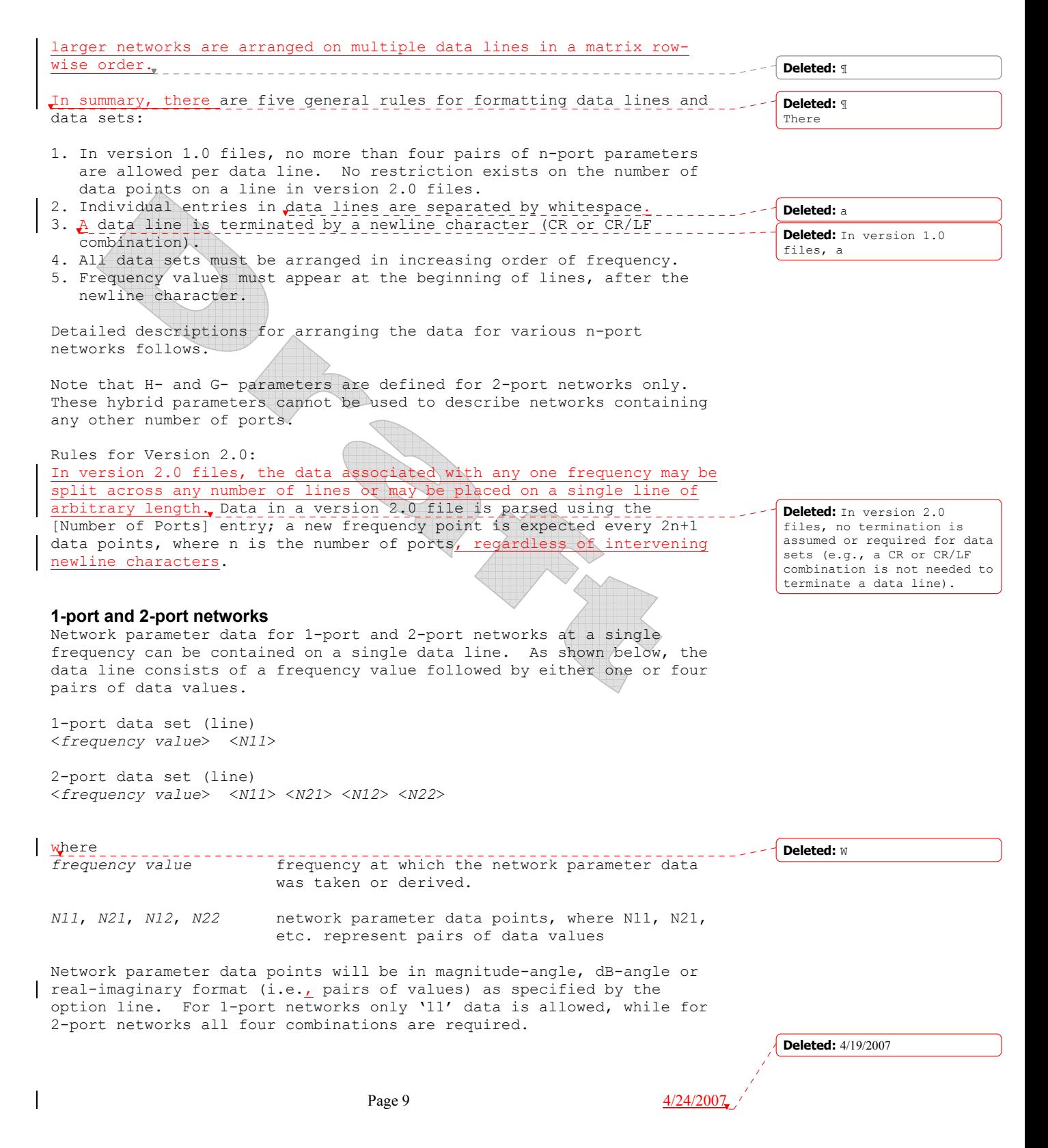

```
Page 10 \frac{4/24/2007}{4}Note the order in which 2-port n-port parameters is entered: '21' data 
 precedes '12' data. 
 All entries in a data line are separated by one or more whitespace 
 characters; a data line itself is terminated by a newline character (CR 
 or CR/LF). Multiple data lines (sets) are allowed but, as mentioned 
 above, they must be arranged in increasing order of frequency. 
Shown below are some examples of Touchstone® files for 1-port and 2-
 port networks. Lines beginning with a bang (!) symbol are comments. 
 Example 3 (version 1.0): 
 !1-port S-parameter file, single frequency point 
 # MHz S MA R 50 
 !freq magS11 angS11 
 2.000 0.894 -12.136 
 In the above example, the value of S11 at a frequency of 2 MHz is given 
 in magnitude-angle format. The reference impedance is 50 ohms. 
 Example 4 (version 1.0): 
 !1-port Z-parameter file, multiple frequency points 
 # MHz Z MA R 75 
 !freq magZ11 angZ11 
 100 0.99 -4 
 200 0.80 -22 
 300 0.707 -45 
 400 0.40 -62 
 500 0.01 -89 
 Note that, in the above example, Z11 is normalized to 75 ohms, as given
 by the reference impedance (R 75) in the option line. 
 Example 5 (version 2.0): 
 !1-port Z-parameter file, multiple frequency points 
 [Version] 2.0
# MHz Z MA 
 [Number of Ports] 1 
 !freq magZ11 angZ11 
 100 74.25 -4 
 200 60 -22<br>300 53.025 -45
 300 53.025 -45 
                -62500 0.75 -89 
 This example duplicates the data in Example 4, using version 2.0 
 syntax. Note that normalization has been removed. 
 Example 6 (version 1.0): 
 !2-port H-parameter file, single frequency point 
# kHz H MA R 1 
 ! freq magH11 angH11 magH21 angH21 magH12 angH12 magH22 angH22 
 2 .95 -26 3.57 157 .04 76 .66 -14 
                                                                               Formatted: English (U.S.)
                                                                                Deleted: –
                                                                           L - - <sup>-</sup> Deleted: Following
                                                                                Deleted: KHz
                                                                                Deleted: 4/19/2007
```
In the above example, the H-parameters are given in magnitude-angle format, normalized to 1 ohm.

**Example 7 (version 1.0):**  !2-port S-parameter file, three frequency points # GHz S RI R 50.0 !freq RelS11 ImS11 ReS21 ImS21 ReS12 ImS12 ReS22 ImS22 1.0000 0.3926 -0.1211 -0.0003 -0.0021 -0.0003 -0.0021 0.3926 -0.1211 2.0000 0.3517 -0.3054 -0.0096 -0.0298 -0.0096 -0.0298 0.3517 -0.3054 10.000 0.3419 0.3336 -0.0134 0.0379 -0.0134 0.0379 0.3419 0.3336 In the above example, the S-parameter data is given in real-imaginary format, with a 50 ohm reference impedance. **3-port and 4-port networks**  Rules for Version 1.0 Files: The network parameter data for a 3-port or 4-port network is arranged in a matrix row-wise order, with each line of data representing one row of the matrix. In other words (as shown below), the data for a 3-port network is entered as three lines of data, with each line containing three data pairs (i.e. a 3x3 matrix of network parameter values). Likewise, the data for a 4-port network is entered as four lines with four data pairs per line (a 4x4 matrix). As required by the general rules, the first data line of each network parameter data set is preceded by the frequency value at which the data was taken. 3-port network description<br><frequency value> <N11> <N12> <N13> <*frequency value*> <*N11*> <*N12*> <*N13*> <*N21*> <*N22*> <*N23*> <*N31*> <*N32*> <*N33*> 4-port network description <*frequency value*> <*N11*> <*N12*> <*N13*> <*N14*> <*N21*> <*N22*> <*N23*> <*N24*> <*N31*> <*N32*> <*N33*> <*N34*> <*N41*> <*N42*> <*N43*> <*N44*> where *frequency value* frequency at which the network parameter data was taken or derived. *N11*, *N12*, etc. network parameter data points, where N*ij* represent pairs of data values. As usual, network parameter data points are entered in magnitude-angle, dB-angle or real-imaginary format (i.e. pairs of values) as specified by the option line. All entries in a data line are separated by one or more whitespace characters; a data line itself is terminated by a newline character (CR or CR/LF). Multiple data sets are allowed, but as mentioned above, they must be arranged in increasing order of frequency. **Deleted:** HZ **Deleted:** entry format **Deleted:** 4/19/2007

Shown below is an example of an S-parameter description of a 4-port **Deleted:** Following network. **Example 8:**  ! 4-port S-parameter data, taken at three frequency points # GHz S MA R 50 5.00000 0.60 161.24 0.40 -42.20 0.42 -66.58 0.53 -79.34 !row 1 0.40 -42.20 0.60 161.20 0.53 -79.34 0.42 -66.58 !row 2 0.42 -66.58 0.53 -79.34 0.60 161.24 0.40 -42.20 !row 3 0.53 -79.34 0.42 -66.58 0.40 -42.20 0.60 161.24 !row 4 6.00000 0.57 150.37 0.40 -44.34 0.41 -81.24 0.57 -95.77 !row 1 0.40 -44.34 0.57 150.37 0.57 -95.77 0.41 -81.24 !row 2 0.41 -81.24 0.57 -95.77 0.57 150.37 0.40 -44.34 !row 3 0.57 -95.77 0.41 -81.24 0.40 -44.34 0.57 150.37 !row 4 7.00000 0.50 136.69 0.45 -46.41 0.37 -99.09 0.62 -114.19 !row 1 0.45 -46.41 0.50 136.69 0.62 -114.19 0.37 -99.09 !row 2 0.37 -99.09 0.62 -114.19 0.50 136.69 0.45 -46.41 !row 3 0.62 -114.19 0.37 -99.09 0.45 -46.41 0.50 136.69 !row 4 Note that the data pairs do not have to be aligned in columns; the only requirement is that there be  $3$  (3-port networks) or 4 (4-port networks) pairs of n-port parameters per data line. Rules for Version 2.0 Files: As noted earlier and as required by the general rules, the first data line of each network parameter data set is preceded by the frequency value at which the data was taken. The rest of the data for that frequency may follow on the same line or be split across multiple with intervening line-termination characters. Each frequency point must begin after a line-termination character on the first column of the line. **5-port and above Networks**  The n-port parameters for 5-port and above networks are also arranged in a matrix row-wise  $\frac{\text{order}}{\text{order}}$ . Rules for Version 1.0 Files: Version 1.0 files are limited to a maximum of 4 network parameter data points per line, additional entries beyond the first four in the matrix row must be continued on the following line(s). Each row of the matrix must start on a new line. Rules for Version 2.0 Files: Version 2.0 files may continue data on the same line, or across multiple lines. As usual, the first entry in the first data line of a data set is the frequency value. These rules are illustrated by showing the format for a 6-port network: 6-port network format (single frequency point) <*frequency value*> <*N11*> <*N12*> <*N13*> <*N14*> !row 1 <*N15*> <*N16*> <*N21*> <*N22*> <*N23*> <*N24*> !row 2 **Deleted:** HZ **Deleted:** ¶ **Deleted:** ¶ **Deleted:** entry format **Deleted:** 4/19/2007

Page 12  $\frac{4/24/2007}{4}$ 

<*N25*> <*N26*> <*N31*> <*N32*> <*N33*> <*N34*> !row 3 <*N35*> <*N36*> <*N41*> <*N42*> <*N43*> <*N44*> !row 4 <*N45*> <*N46*> <*N51*> <*N52*> <*N53*> <*N54*> !row 5 <*N55*> <*N56*> <*N61*> <*N62*> <*N63*> <*N64*> !row 6 <*N65*> <*N66*>

Where

*frequency value* frequency at which the network parameter data was taken or derived.

*N11*, *N12*, etc. network parameter data points, where N*ij* represent pairs of data values.

As shown, each row of matrix data extends over two lines of the file,

and each new row of the matrix starts on a new line. As usual, n-port parameters values are entered in pairs according to the format specified in the option line and each entry is separated by whitespace.

Following is a more detailed example illustrating the data matrix for a 10-port network. The Y-parameter data is in magnitude-angle format, and is for a single frequency.

### **Example 9:**

# frequency\_unit Y MA R impedance freq magY11 angY11 magY12 angY12 magY13 angY13 magY14 angY14 ! 1st row magY15 angY15 magY16 angY16 magY17 angY17 magY18 angY18 magY19 angY19 magY1,10 angY1,10 magY21 angY21 magY22 angY22 magY23 angY23 magY24 angY24 ! 2nd row magY25 angY25 magY26 angY26 magY27 angY27 magY28 angY28 magY29 angY29 magY2,10 angY2,10 magY31 angY31 magY32 angY32 magY33 angY33 magY34 angY34 ! 3rd row magY35 angY35 magY36 angY36 magY37 angY37 magY38 angY38 magY39 angY39 magY3,10 angY3,10 magY41 angY41 magY42 angY42 magY43 angY43 magY44 angY44 ! 4th row magY45 angY45 magY46 angY46 magY47 angY47 magY48 angY48 magY49 angY49 magY4,10 angY4,10 magY51 angY51 magY52 angY52 magY53 angY53 magY54 angY54 ! 5th row magY55 angY55 magY56 angY56 magY57 angY57 magY58 angY58 magY59 angY59 magY5,10 angY5,10 magY61 angY61 magY62 angY62 magY63 angY63 magY64 angY64 ! 6th row magY65 angY65 magY66 angY66 magY67 angY67 magY68 angY68 magY69 angY69 magY6,10 angY6,10 magY71 angY71 magY72 angY72 magY73 angY73 magY74 angY74 ! 7th row magY75 angY75 magY76 angY76 magY77 angY77 magY78 angY78 magY79 angY79 magY7,10 angY7,10 magY81 angY81 magY82 angY82 magY83 angY83 magY84 angY84 ! 8th row magY85 angY85 magY86 angY86 magY87 angY87 magY88 angY88 magY89 angY89 magY8,10 angY8,10 magY91 angY91 magY92 angY92 magY93 angY93 magY94 angY94 ! 9th row magY95 angY95 magY96 angY96 magY97 angY97 magY98 angY98 magY99 angY99 magY9,10 angY9,10

**Deleted:**  $4/19/2007$ 

Page 13  $\frac{4/24/2007}{2}$ 

magY10,1 angY10,1 magY10,2 angY10,2 magY10,3 angY10,3 magY10,4 angY10,4 magY10,5 angY10,5 magY10,6 angY10,6 magY10,7 angY10,7 magY10,8 angY10,8 magY10,9 angY10,9 magY10,10 angY10,10

## *Comment Lines*

Touchstone® data files may include comments. Comment lines are text preceded with the exclamation mark (!). A comment may be the only entry on a line or may follow the data on any line.

## *Adding Noise Parameters*

Noise parameters may be included in Touchstone® data files. However, they may only be included in 2-port network descriptions. Noise data follows the G-, H-, S-, Y-, or Z-parameter data for all frequency points. Note that the rules for noise parameter data sets are significantly different than the rules for the s-parameter, Zparameter, etc. data elsewhere in Touchstone® files.

Each line of a noise parameter data set has the following five entries: <*x1*> <*x2*> <*x3*> <*x4*> <*x5*>

where

 $x1$  Frequency, in the units specified on the option line, or GHz, if no units are specified. The first set of noise data must have a frequency less than the highest frequency used for the Sparameter, Z-parameter, etc. data sets earlier in the file.

| x2 Minimum noise figure (a magnitude, in dB).

x3 Source reflection coefficient to realize minimum noise figure. This is a unitless magnitude, regardless of the units specified on the option line. This coefficient is, however, taken with reference to the impedance value specified on the option line. If no impedance is listed on the option line, the assumed reference is 50 ohms.

x4 Phase of the reflection coefficient, in degrees.

x5 Effective noise resistance. A simulator requires this parameter to meet physical requirements. If the user-supplied x5 value is less than allowed for this requirement, then a simulator may force this x5 value to the lowest physical limit. For version 1.0 files, this is normalized to the impedance specified on the option line, or 50 ohms if no value is given specified. No normalization is assumed for version 2.0 files.

Note that the frequencies for noise parameters and network parameters need not match. The only requirement is that the lowest noise parameter \_\_\_\_\_ frequency be less than or equal to the highest network parameter frequency. This allows the file processor to determine where the network parameters end and the noise parameters begin.

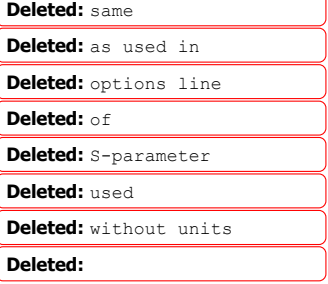

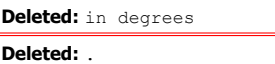

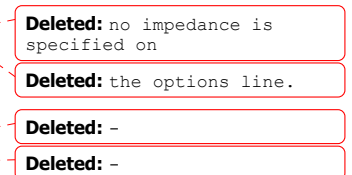

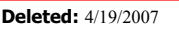

Page 14  $\frac{4/24/2007}{2}$ 

**Formatted: Body Text** 

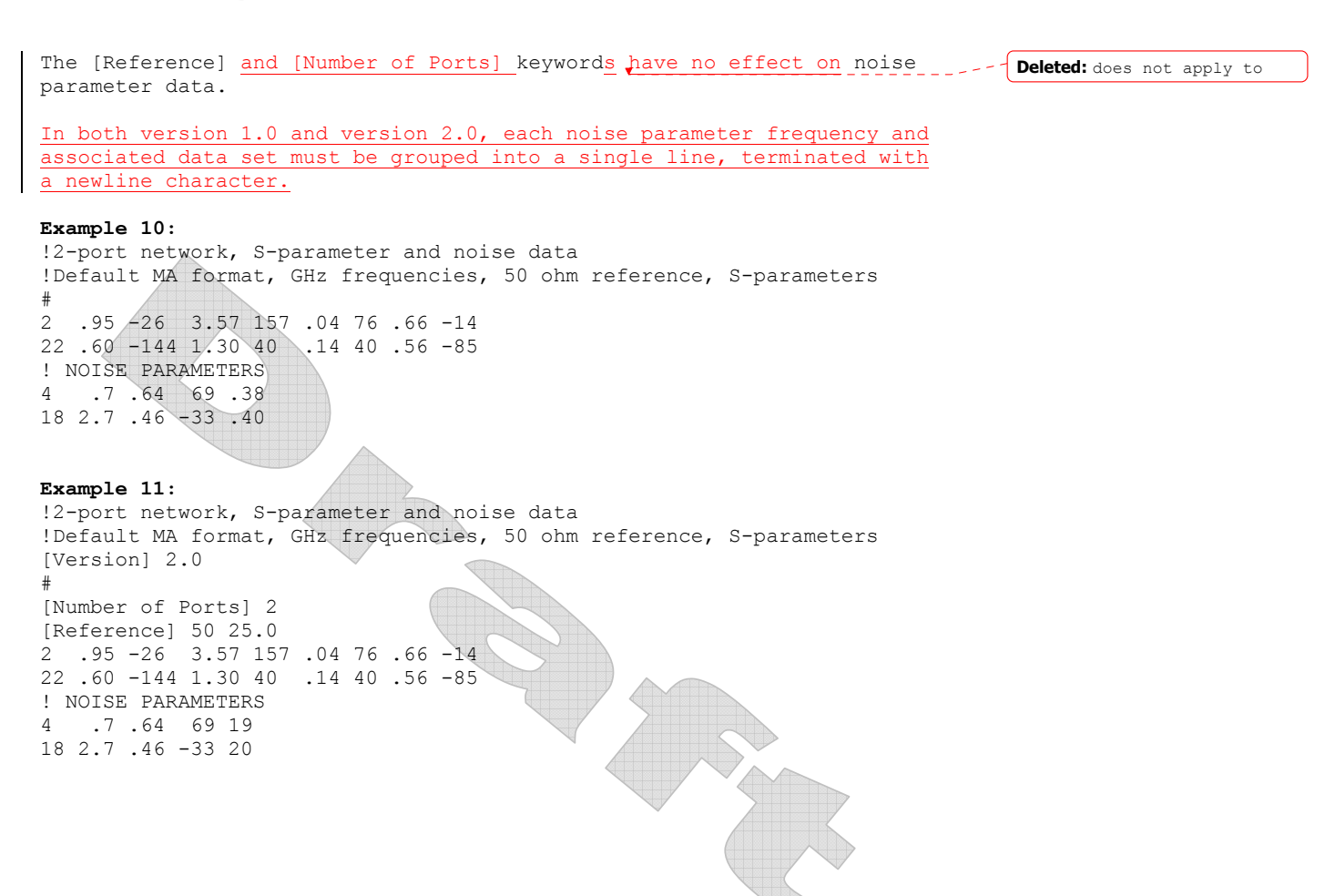

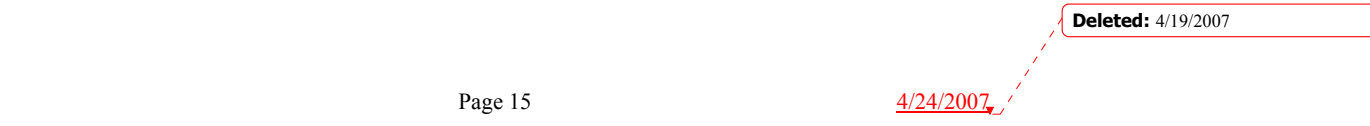